### Atelier CPTS HDF

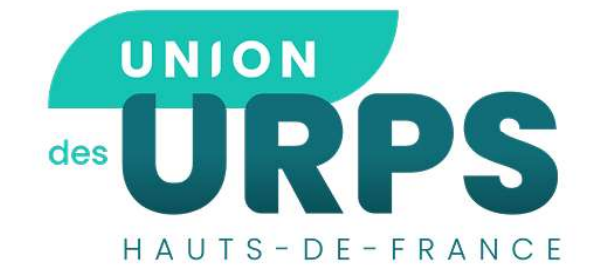

Les Soins Non Programmés<br>(SNP) et le Service d'Accès aux<br>Soins (SAS)

le jeudi 06 Avril 2023

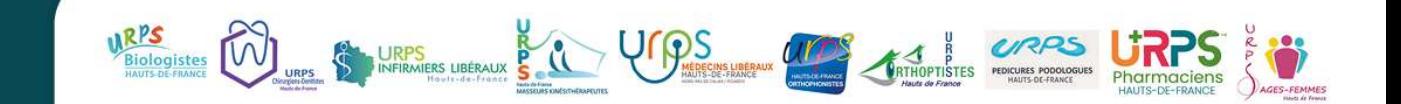

### Les CPTS présentes

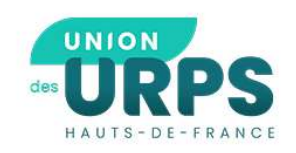

- CPTS DU 02 :
	- CPTS Cœur de l'Aisne
	- CPTS Nord Aisne
- CPTS DU 60 :
	- CPTS du Beauvaisis
	- CPTS Sud Oise
- CPTS DU 80
	- CPTS Nord Picardie
- CPTS DU 62 :
	- CPTS Artois Lys
	- CPTS Opale Sud
- CPTS DU 59
	- CPTS Grand Denain
	- CPTS Grand Valenciennes
	- CPTS Lys Armentières
	- CPTS Sud Avesnois
	- CPTS Tourcoing Mouvaux Neuville (TMN)
	- CPTS Val de Sambre
	- CPTS Vallée de la Lys

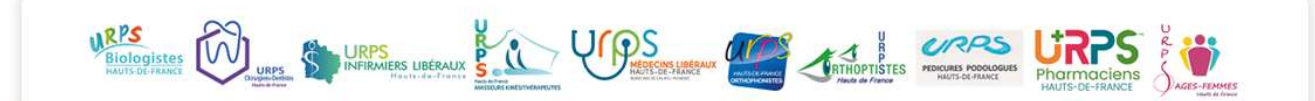

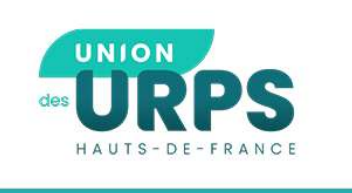

**EURPS**<br> **EURPS**<br> **EURPS**<br> **O** Rappel du cadre légal et réglementaire de la mission CPTS<br> **(2)** Quels sont les attendus des CPTS dans la mission SNP ? **EURPS**<br>
(1) Rappel du cadre légal et réglementaire de la mission CPTS<br>
(2) Quels sont les attendus des CPTS dans la mission SNP ?<br>
(3) Comment s'articuler avec le SAS ? **ENDER EN CONTRETAINT (1)**<br>
(1) Rappel du cadre légal et réglementaire de la r<br>
(2) Quels sont les attendus des CPTS dans la missi<br>
(3) Comment s'articuler avec le SAS ?<br>
(4) Quelle est la rémunération de la CPTS et celle

(1) Rappel du cadre légal et réglementaire de la mission CPTS<br>(2) Quels sont les attendus des CPTS dans la mission SNP ?<br>(3) Comment s'articuler avec le SAS ?<br>(4) Quelle est la rémunération de la CPTS et celle des professi

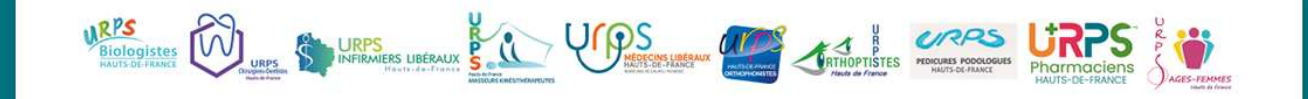

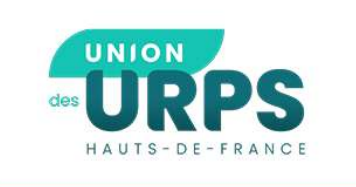

## **EURPS**<br>
<sup>2008</sup><br>
20 Rappel du cadre légal et règlementaire de la<br>
20 Rappel du cadre légal et règlementaire de la mission SNP

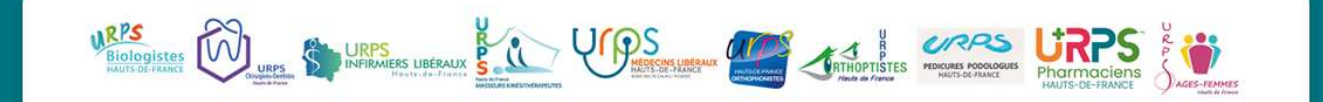

### ①Rappel du cadre

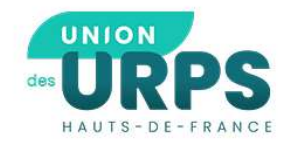

### La mission SNP avant l'avenant 2 (2019) :

- **EXECUTE:**<br> **EXECUTE:**<br> **EXECU EXECUTE:**<br> **PERENTAL ENTERT CONFORMATE:**<br> **PERENTAL ENTERT CONFORMATE:**<br> **EXECUTE:**<br> **EXECUTE:**<br> **EXECUTE:**<br> **EXECUTE:**<br> **EXECUTE:**<br> **EXECUTE:**<br> **EXECUTE:**<br> **EXECUTE:**<br> **EXECUTE:**<br> **EXECUTE:**<br> **EXECUTE:**<br> **EXECUTE:**<br> **EXE OURPS**<br> **OURPS**<br>
Mission SNP avant l'avenant 2 (2019):<br>
Mettre en place une organisation visant à<br>
Dispositif de tri et d'orientation<br>
Vitale.<br>
Dispositif de tri et d'orientation<br>
Dispositif de tri et d'orientation<br>
Dispo **CORCES**<br>
MISSION SP avant l'avenant 2 (2019):<br>
Mettre en place une organisation visant à<br>
Deterritoire en place d'une organisation visant à<br>
permettre la prise en charge le jour même<br>
du territoire en situation d'urgence vitale. **EXECURES:**<br> **EXECURES:**<br> **EXECURES:**<br> **EXECURES:**<br> **EXECURES:**<br> **EXECURES:**<br> **EXECURES:**<br> **EXECURENT ON EXECURE EXECUTE OF THE EXECUTE OF THE PROFESS:<br>
<b>OU dans les 24h** de la demande d'un patient<br>
du territoire en situat **EXECUTE:**<br> **EXECUTE:**<br> **EXECU Example 18 AVIS-DE-FRANCE**<br>
Mission SNP avant l'avenant 2 (2019):<br>
Mettre en place une organisation visant à<br>
permettre la prise en charge le jour même<br>
ou dans les 24h de la demande d'un patient le jour-même<br>
du territoi
- 
- 

La mission SNP après l'avenant 2, depuis le 03 Septembre 2022 :

- **(1) Rappel du cadre**<br> **La mission SNP après l'avenant 2,** depuis le 03 Septembre 2022 :<br>
 Mettre en place d'une organisation coordonnée pluri<br>
professionnelle visant à permettre la prise en charge<br>
le **jour-même ou dans (1) Rappel du cadre**<br>mission SNP après l'avenant 2, depuis le 03 Septembre 2022 :<br>Mettre en place d'une organisation coordonnée pluri<br>professionnelle visant à permettre la prise en charge<br>le jour-même ou dans les 48h de **(1) Rappel du cadre**<br>mission SNP après l'avenant 2, <sub>depuis le 03 septembre 2022 :<br>Mettre en place d'une organisation coordonnée pluri<br>professionnelle visant à permettre la prise en charge<br>le jour-même ou dans les 48h de</sub> **(DRappel du cadre**<br>mission SNP après l'avenant 2, <sub>depuis le 03 septembre 2022 :<br>Mettre en place d'une organisation coordonnée pluri<br>professionnelle visant à permettre la prise en charge<br>le jour-même ou dans les 48h de l</sub> vitale. **1) Rappel du cadre**<br> **La mission SNP après l'avenant 2,** depuis le 03 septembre 2022:<br>
• Mettre en place d'une organisation coordonnée pluri<br>
professionnelle visant à permettre la prise en charge<br>
le jour-même ou dans le (1) Rappel du cadre<br>
La mission SNP après l'avenant 2, depuis le 03 septembre 2022:<br>
• Mettre en place d'une organisation coordonnée pluri<br>
professionnelle visant à permettre la prise en charge<br>
le jour-même ou dans les 4 mission SNP après l'avenant 2, <sub>depuis le 03 Septembre 2022 :</sub><br>Mettre en place d'une organisation coordonnée pluri<br>professionnelle visant à permettre la prise en charge<br>le jour-même ou dans les 48h de la demande d'un<br>patie
- 
- minima.

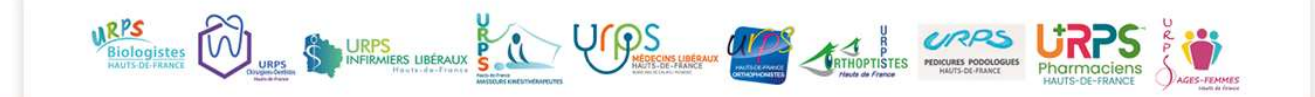

### ①Rappel du cadre

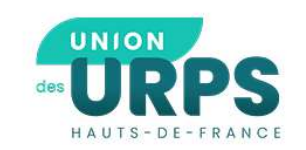

### Les financements de la mission SNP avant l'avenant 2 :

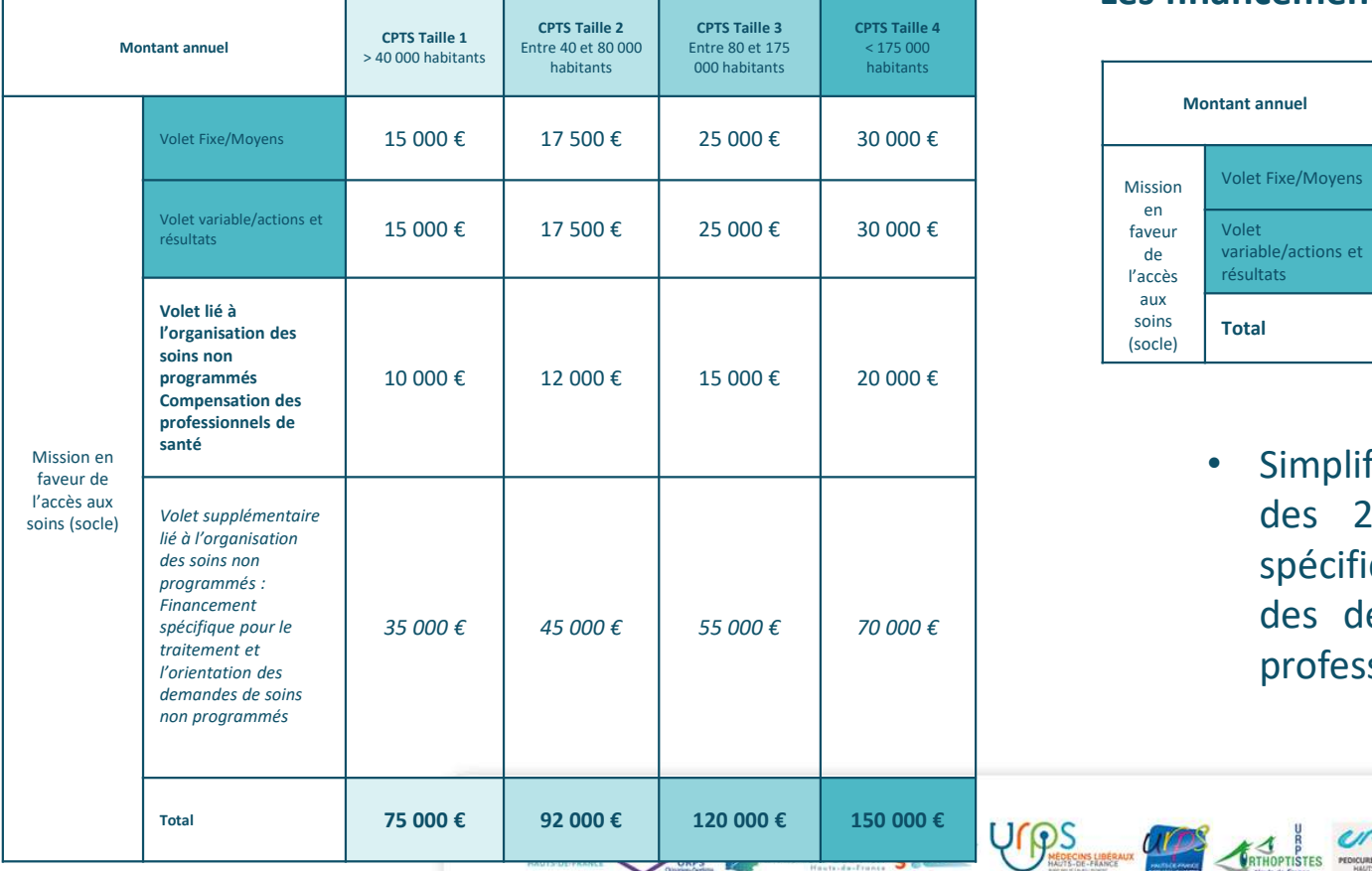

### Les financements de la mission SNP après l'avenant 2 :

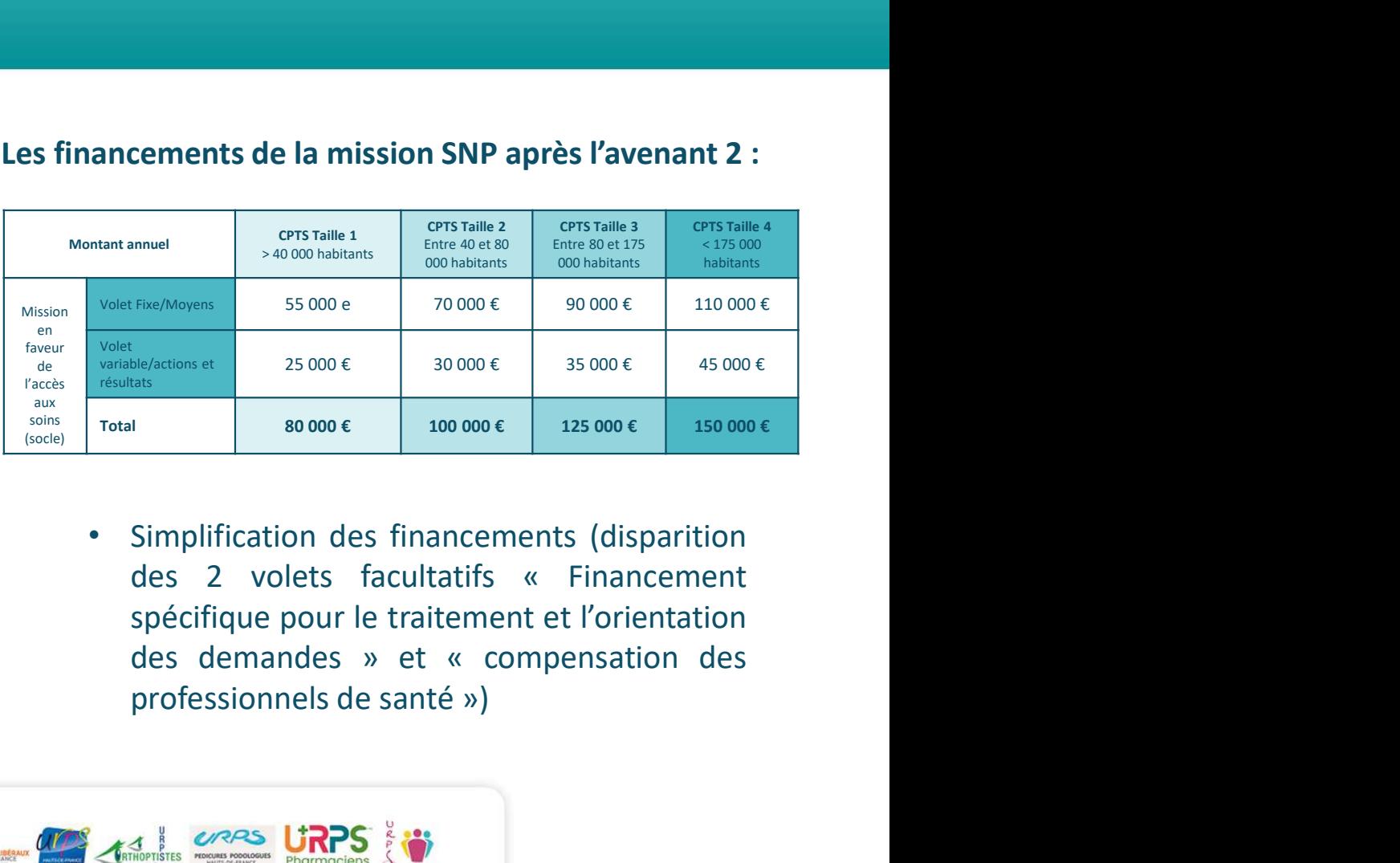

### ①Rappel du cadre

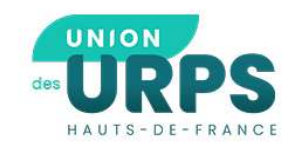

Instruction DGOS/CNAM du 12 Janvier 2023 :

 $\checkmark$  Les CPTS qui sont sur des territoires sans SAS (exemple Aisne) : application des dispositions antérieures (y compris pour le volet financement)

 $\checkmark$  Les CPTS avec SAS : application des dispositions de l'avenant 2

Pour plus d'information: livrable de l'Union des URPS

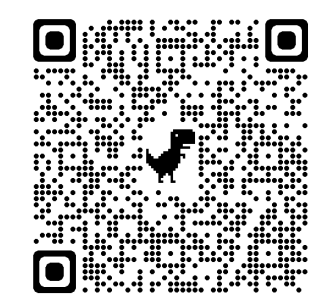

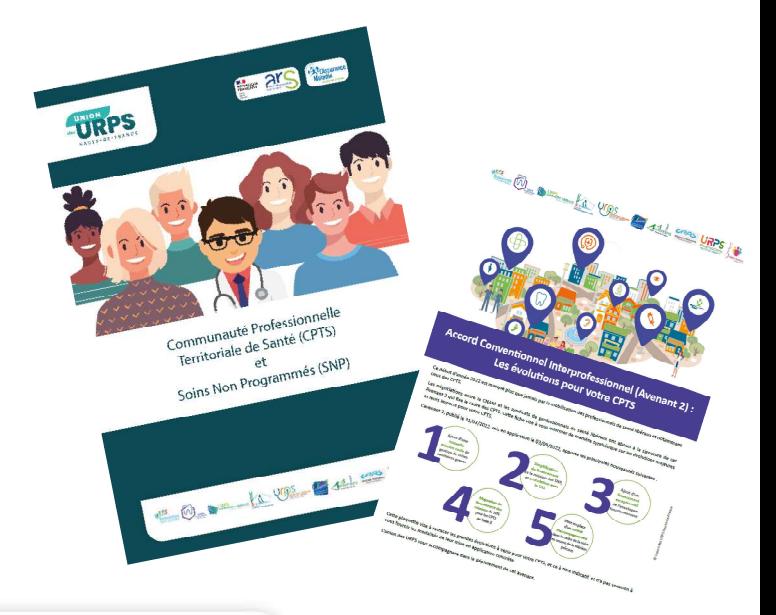

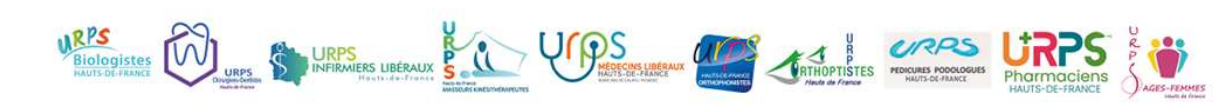

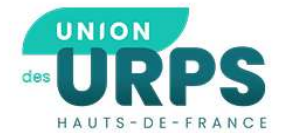

### Les actions de l'Etat sur les SNP

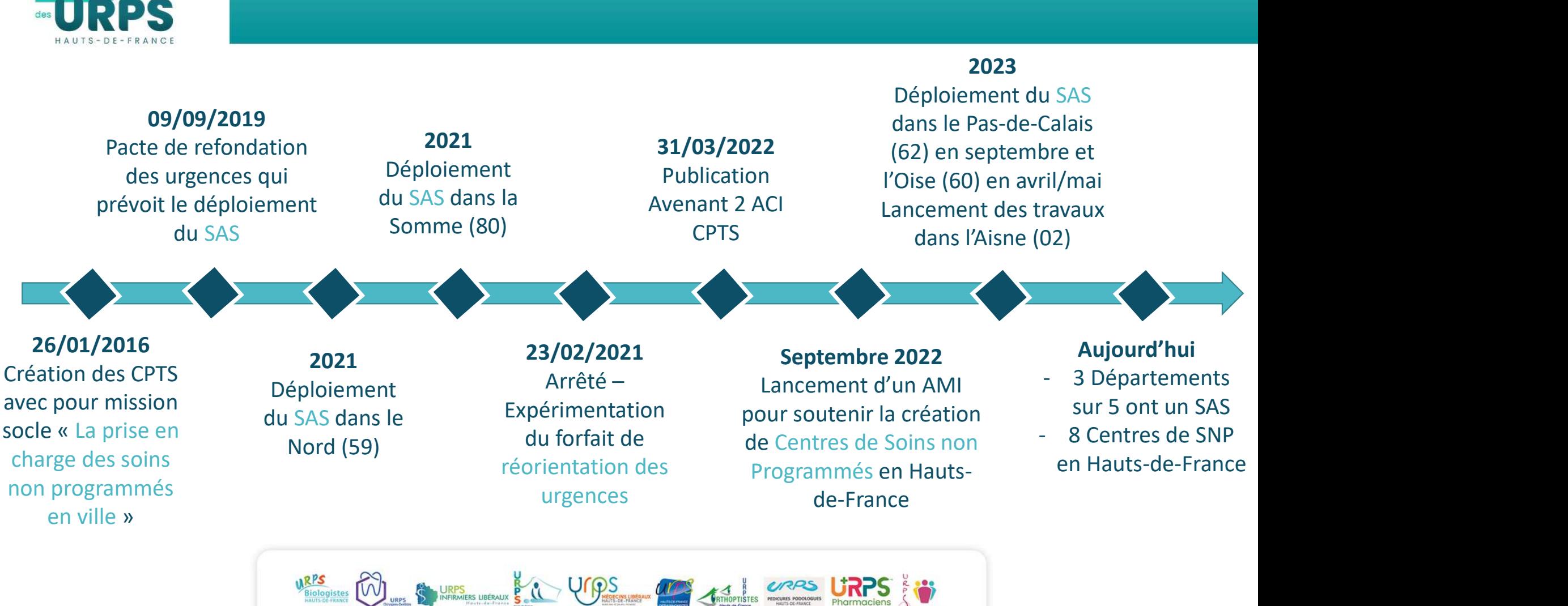

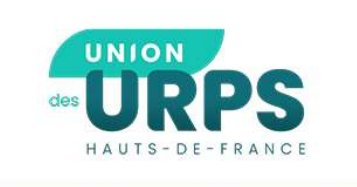

## **EURPS**<br>
2 Quels sont les attendus des CPTS dans la<br>
mission SNP ? mission SNP?

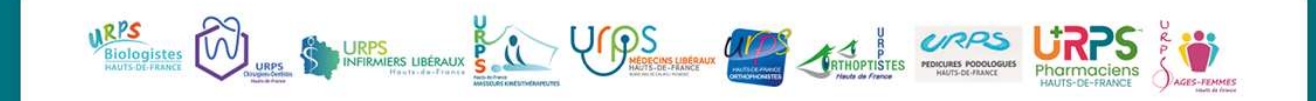

### L'attendu des CPTS

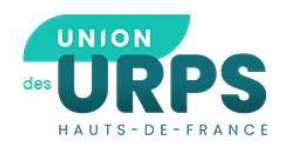

Rôle des CPTS : Mettre en place une organisation coordonnée pluriprofessionnelle pour assurer la prise en charge des soins non programmés dans les 48h maximum pendant les heures d'ouverture des cabinets

### Cette organisation doit permettre :

- Une couverture géographique
	- Couvrir tout le territoire de la CPTS
- Une couverture temporelle
	- Permettre d'apporter une réponse de 8H à 20H du lundi au vendredi et le samedi matin

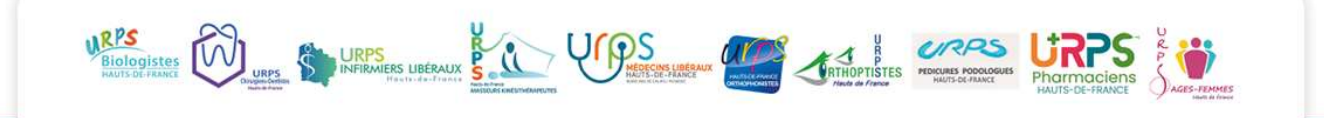

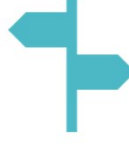

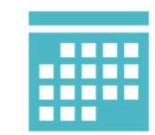

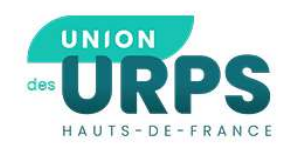

### • Identifier les organisations existantes

- Qui sont les professionnels/structures participant à l'organisation et/ou la prise en charge des soins non programmés ?
- Comment ces professionnels sont-ils organisés ?
- Est-ce que toutes ces organisations permettent de couvrir à la fois le territoire, et un réponse dans les 48h ? Ya t-il des amélioration à apporter ?

### • Identifier les besoins de la population

- des soins non programmés ?<br>• Comment ces professionnels sont-ils organisés ?<br>• Est-ce que toutes ces organisations permettent de couvrir à la fois le territoire, et un réponse<br>dans les 48h ? Ya t-il des amélioration à appo programmés ? Pour quels motifs ? • Est-ce que toutes ces organisations permettent de couvrir à la fois le territoire, et un réponse<br>dans les 48h ? Ya t-il des amélioration à apporter ?<br>**entifier les besoins de la population**<br>• Est-ce qu'il existe un « pr • Est-ce qu'il existe un « profil type » de patient qui sollicite plus particulièrement des soins non<br>programmés ? Pour quels motifs ?<br>• Comment se « comporte » la population actuellement pour couvrir ses besoins de SNP ?
- 

nouveau service si la réponse est déjà adaptée sur votre territoire

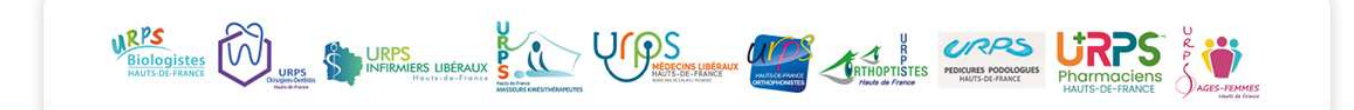

### Le recensement des besoins

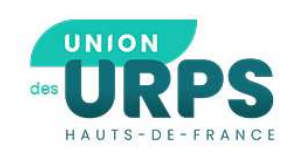

### • Comment faire ?

- Un questionnaire à destination des professionnels de votre territoire
	- Ciblage par la CPTS des professionnels à questionner
	- Avec le SAS, le SNP pour la MG est obligatoire =>pour les MG possibilité de le mutualiser avec celui sur les patients sans médecin traitant)
- Vous appuyer sur les MSP de votre territoire
- Organiser une réunion dédiée à ce sujet
- Autres ?

### • Et vous ?

- D'une manière générale, avez-vous l'impression de bien connaître les organisations de SNP de votre territoire ?
- Connaissez vous le profil des patients qui ont recours au SNP et pour quels motifs ?

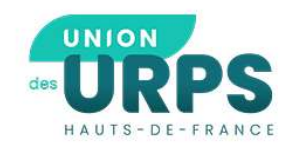

### • En cas de carences constatées

### Vous pouvez :

- Mobiliser<br>**n cas de carences constatées<br>- Mobiliser des professionnels supplémentaires<br>- Définir des astreintes**
- 
- **n cas de carences consta<br>Vous pouvez :<br>- Mobiliser des professionnels<br>- Définir des astreintes<br>- Établir un conventionnemen<br>recours (Exergislogio)** - Définir des astreintes<br>- Établir un conventionnement pour un accès simplifié en soins de 2<sup>nd</sup><br>recours (Ex : radiologie)<br>- Développer la télémédecine (Ex : téléconsultation) recours (Ex : radiologie)
- 
- Déployer une organisation de SNP propre à la CPTS (Ex : créneaux<br>de RDV, numéro d'accès direct, agenda partagé, ect…)

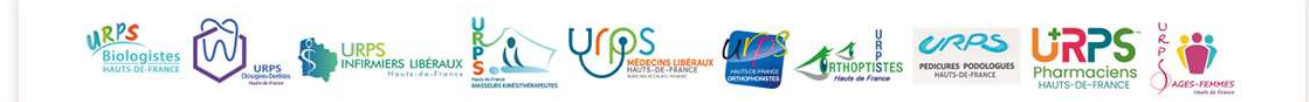

### COMMENT FILTRER LA DEMANDE DE SNP ?

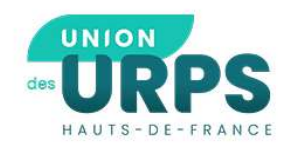

- S'appuyer sur les professionnels du territoire
- Définir des critères d'éligibilité (renouvellement d'arrêt de travail, domicile…)
- Créer un logigramme<br>d'orientation et de prise<br>en charge (Ex : CPTS<br>Audomaroise)

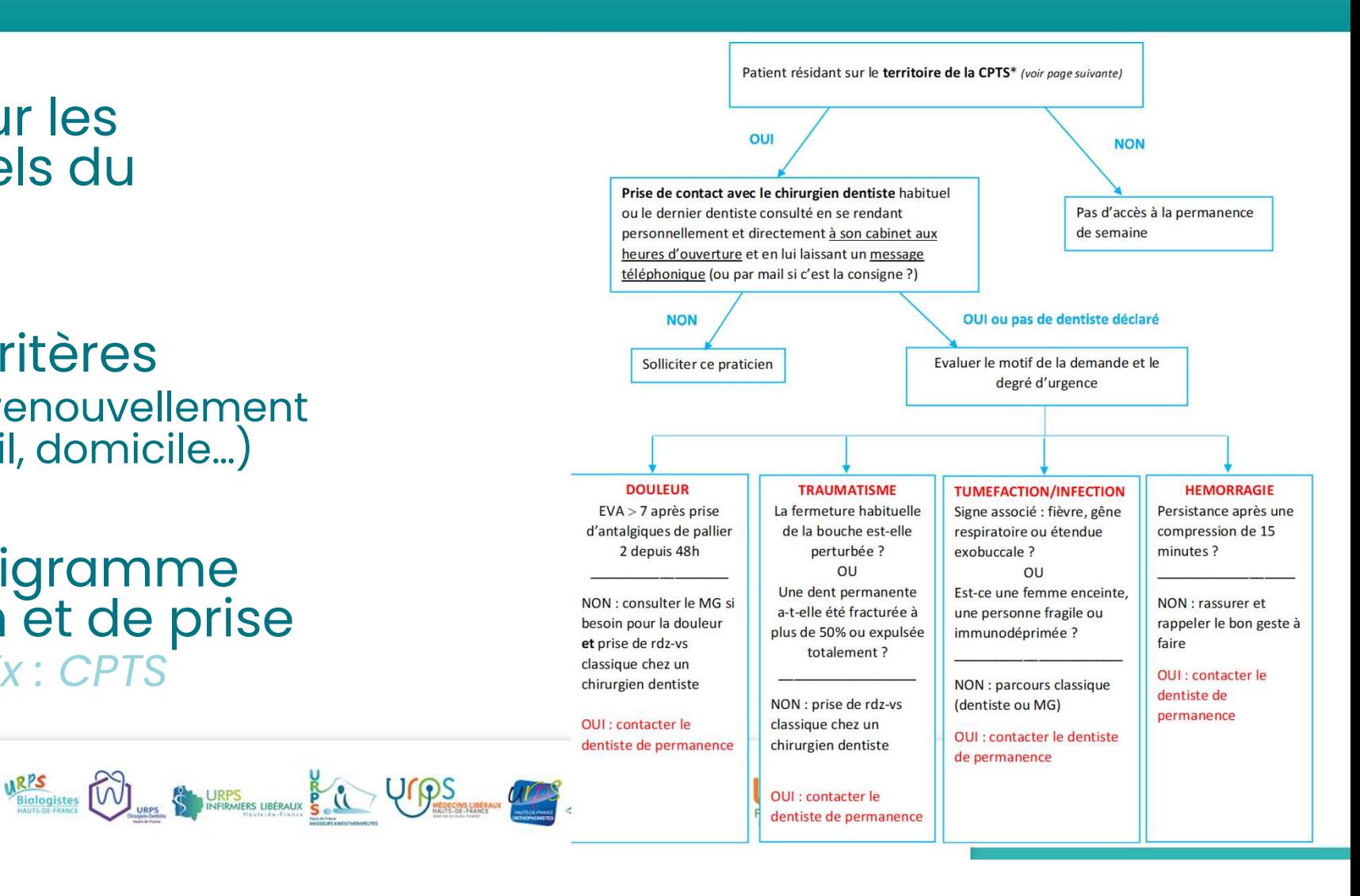

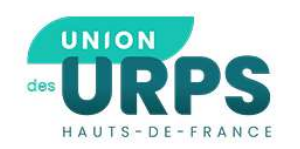

Plusieurs organisations types ont été recensées :

- Planning d'astreinte
- La sollicitation des ressources du territoire
- Agenda partagé
- Ligne téléphonique (personne physique ou secretariat délocalisé)
- Centres de SNP

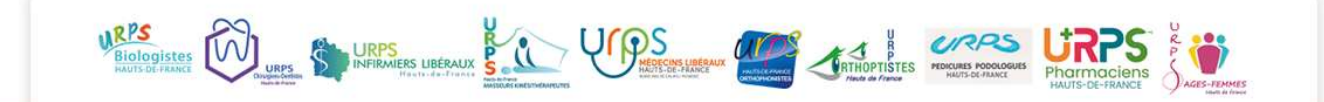

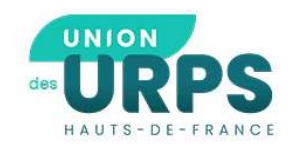

### COMMENT METTRE EN COMMUN ? AVEC QUELS OUTILS ?

### • Le planning d'astreinte (Par créneaux ou par plages horaires dédiées )

- CPTS Audomaroise
- CPTS Maubeuge Val de Sambre

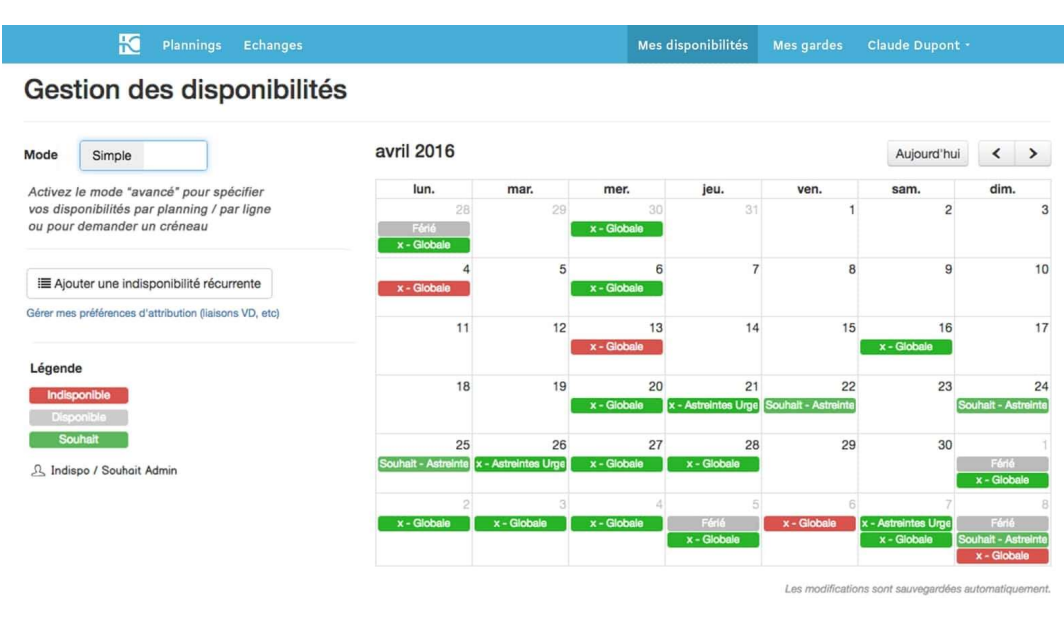

### PLANNING PERMANENCE DENTAIRE **NOVEMBRE 2021**

### $\rightarrow$  appel téléphonique de 9H00 à 12H00 par le professionnel de santé uniquement le mardi et jeudi

Mardi 02 novembre 2021 : Dr Fauquet 19 allée des bruyères - LONGUENESSE :

> Appels par le professionnel : 03.21.88.79.65 (ligne directe)

Jeudi 04 novembre 2021 : : Dr Boutoille 19 allée des bruyères - LONGUENESSE :

> Appels par le professionnel : 03.21.88.79.65 (ligne directe)

Mardi 09 novembre 2021 : Dr Vandenbossche 21 rue Faidherbe - St-OMER :

 $\triangleright$  Appels par le professionnel : 06.64.78.73.82 (tél perso : ne pas donner au patient)

### Jeudi 11 novembre 2021 : FERIE

Mardi 16 novembre 2021 : Dr Ghesquière 22 rue de Calais - ST-MARTIN-LEZ-TATINGHEM :

Appels par le professionnel : 06.84.97.21.56 (tél perso : ne pas donner au patient)

Jeudi 18 novembre 2021 : Dr Leost 149 rue Ganspette - EPERLECQUES :

> Appels par le professionnel : 03.21.88.99.33 (ligne directe)

Mardi 23 novembre 2021 : Dr Lemaire 50 avenue Clémenceau - LONGUENESSE :

> Appels par le professionnel : 03.91.93.47.86 (ligne directe)

### Jeudi 25 novembre 2021 : Dr Vasseur 22 rue de Calais - ST-MARTIN-LEZ-TATINGHEM :

> Appels par le professionnel : 06.79.72.93.32 (tél perso : ne pas donner au patient)

Mardi 30 novembre 2021 : Cabinet Russel et Fichaux 2 rue de la libération - LONGUENESSE :

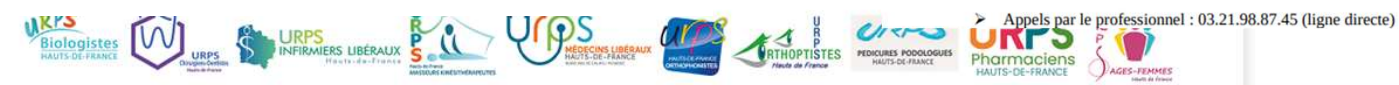

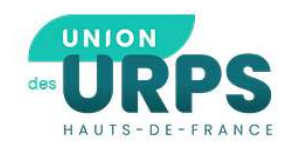

• La sollicitation des ressources du territoire : Recherche de professionnels qui acceptent de prendre un soin non programmé en fonction de leur localisation.

### Exemples d'application : Entr'actes, Medaviz, Inzee Care

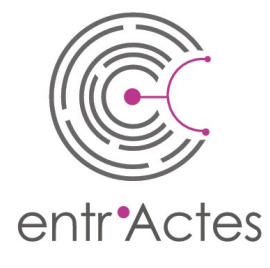

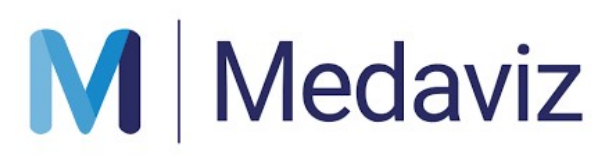

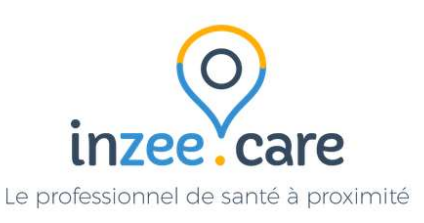

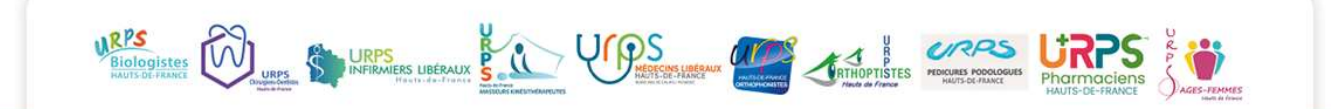

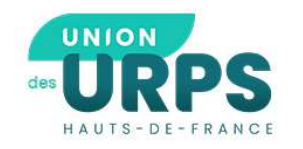

URPS<br>
• L'agenda partagé : Mise en<br>
commun des professionnels<br>
assurant les SNP sur le territoire de **CONS<br>Constants de la partagé :** Mise en<br>commun des professionnels<br>assurant les SNP sur le territoire de<br>leur agenda et accès à la CPTS des **RPS<br>L'agenda partagé :** Mise en<br>commun des professionnels<br>assurant les SNP sur le territoire de<br>leur agenda et accès à la CPTS des<br>différents créneaux disponibles. **RPS<br>L'agenda partagé :** Mise en<br>commun des professionnels<br>assurant les SNP sur le territoire de<br>leur agenda et accès à la CPTS des<br>différents créneaux disponibles.<br>• CPTS Grand Calaisis de de la partagé : Mise en commun des professionnels<br>assurant les SNP sur le territoire de<br>leur agenda et accès à la CPTS des<br>différents créneaux disponibles.<br>• CPTS Grand Calaisis • CPTS Artois Lys

URPS BIOLOGISTES CONTROLLED URPS UBERAUX BOOK VERTICALLY

- 
- 

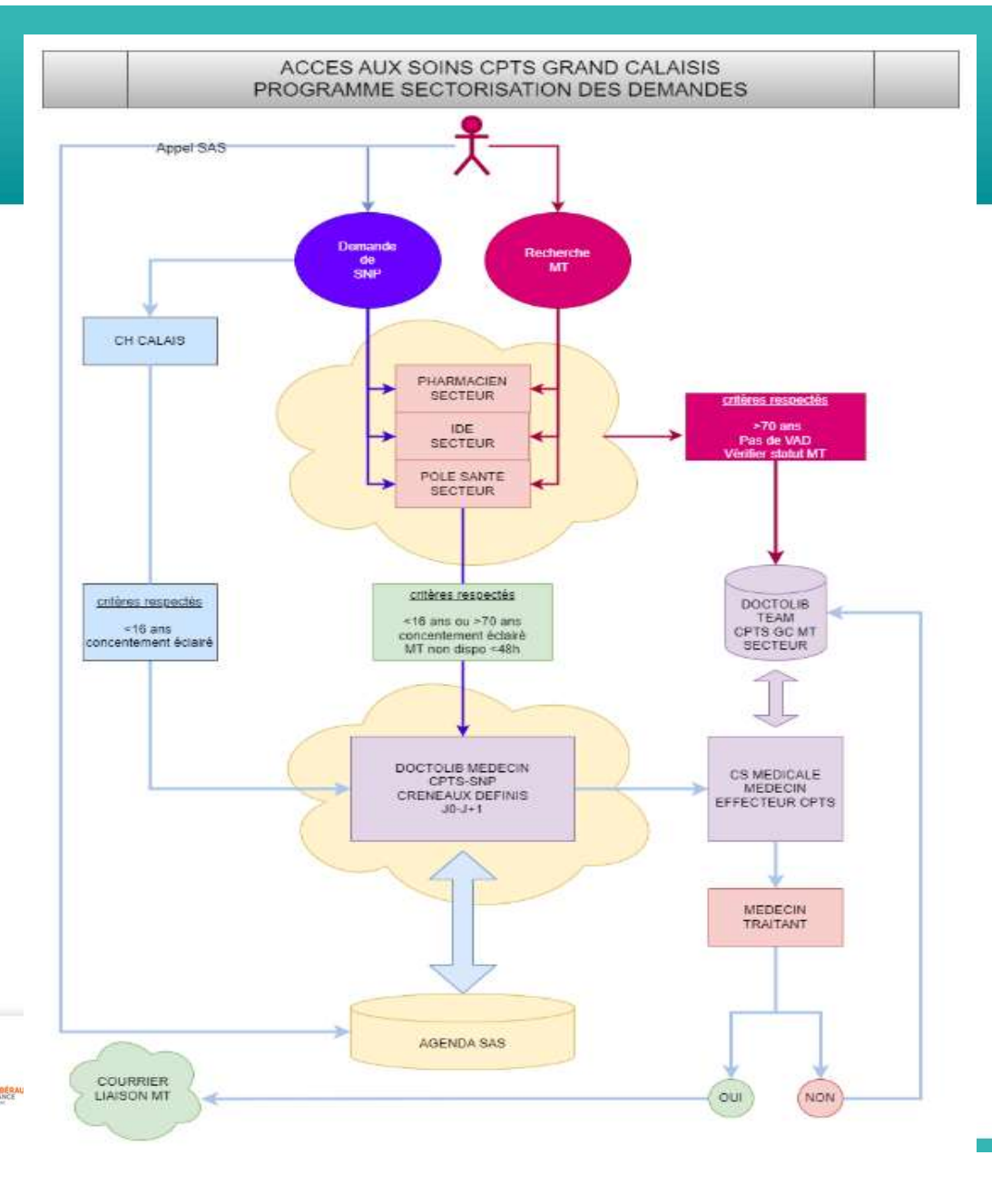

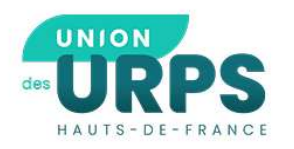

### COMMENT METTRE EN COMMUN ? AVEC QUELS OUTILS ?

- 
- La réception de l'appel par une personne physique
	-
	-
	-
	-
	-
	-
	-
	-

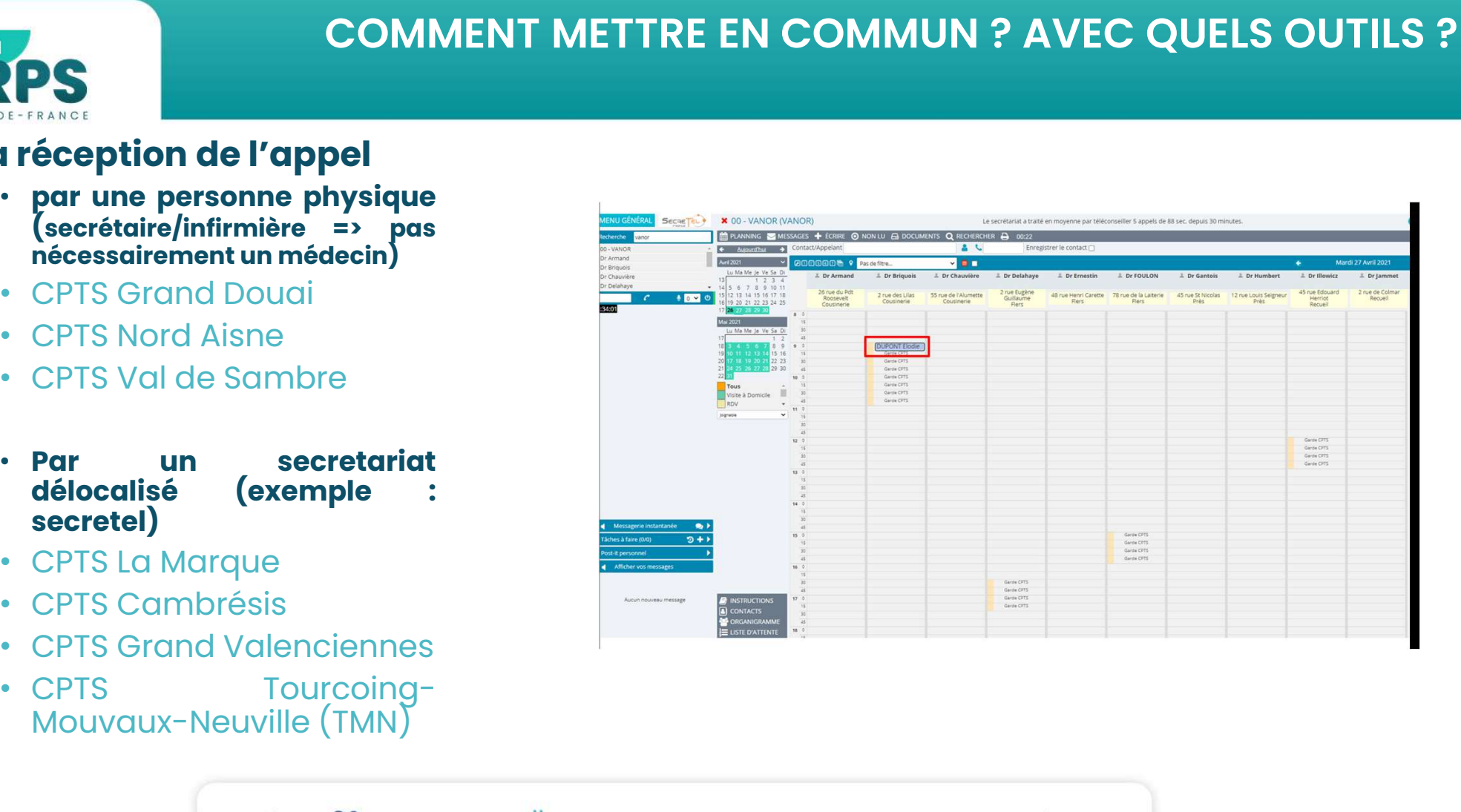

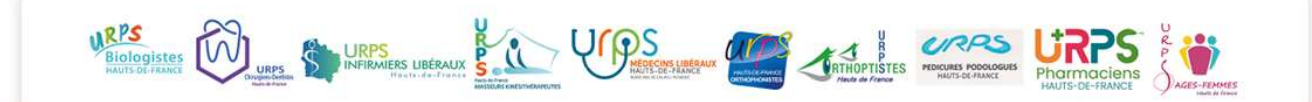

### COMMENT METTRE EN COMMUN ? AVEC QUELS OUTILS ?

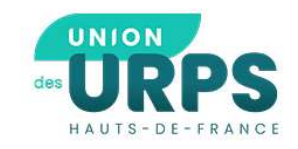

## • CPTS TMN :

Le MT demande à la coordinatrice de la CPTS pour participer aux SNP

Le MT recoit un mail de Secretel pour avoir l'accès à l'agenda partagé avec un identifiant, un mot de passe et un tutoriel d'utilisation de l'agenda

Le MT inscrit ses disponibilités sur l'agenda

Si une demande de RV est souhaitée, secretel avertit le MT et le patient par SMS

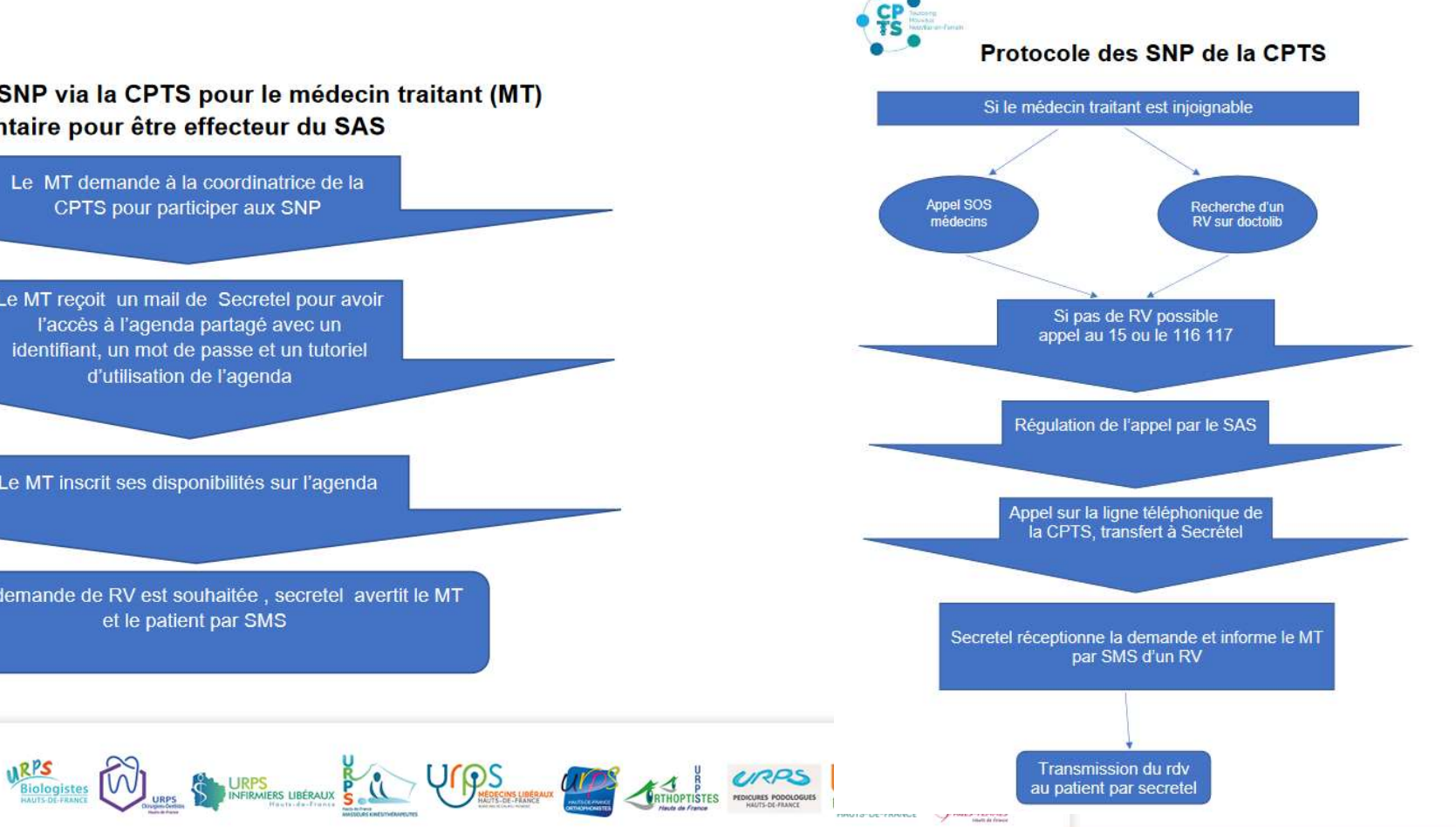

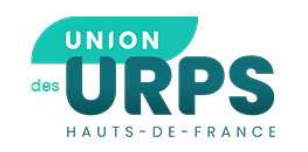

### COMMENT COMMUNIQUER l'organisation et A QUI ?

- A qui communiquer l'organisation ?
	- Uniquement aux professionnels de la<br>CPTS ?
	- Aux établissements de santé?
	- Ou à la population (cas des organisations avec un numéro d'appel)
		- CPTS Grand Douai
		- CPTS Nord Aisne
		- CPTS Grand Denain
- Communiquer le numéro à la régulation, secteur de garde, structure d'exercice coordonné du territoire, etc.
- S'appuyer sur les pro du territoire (Création de flyer à afficher dans les cabinets et officines)

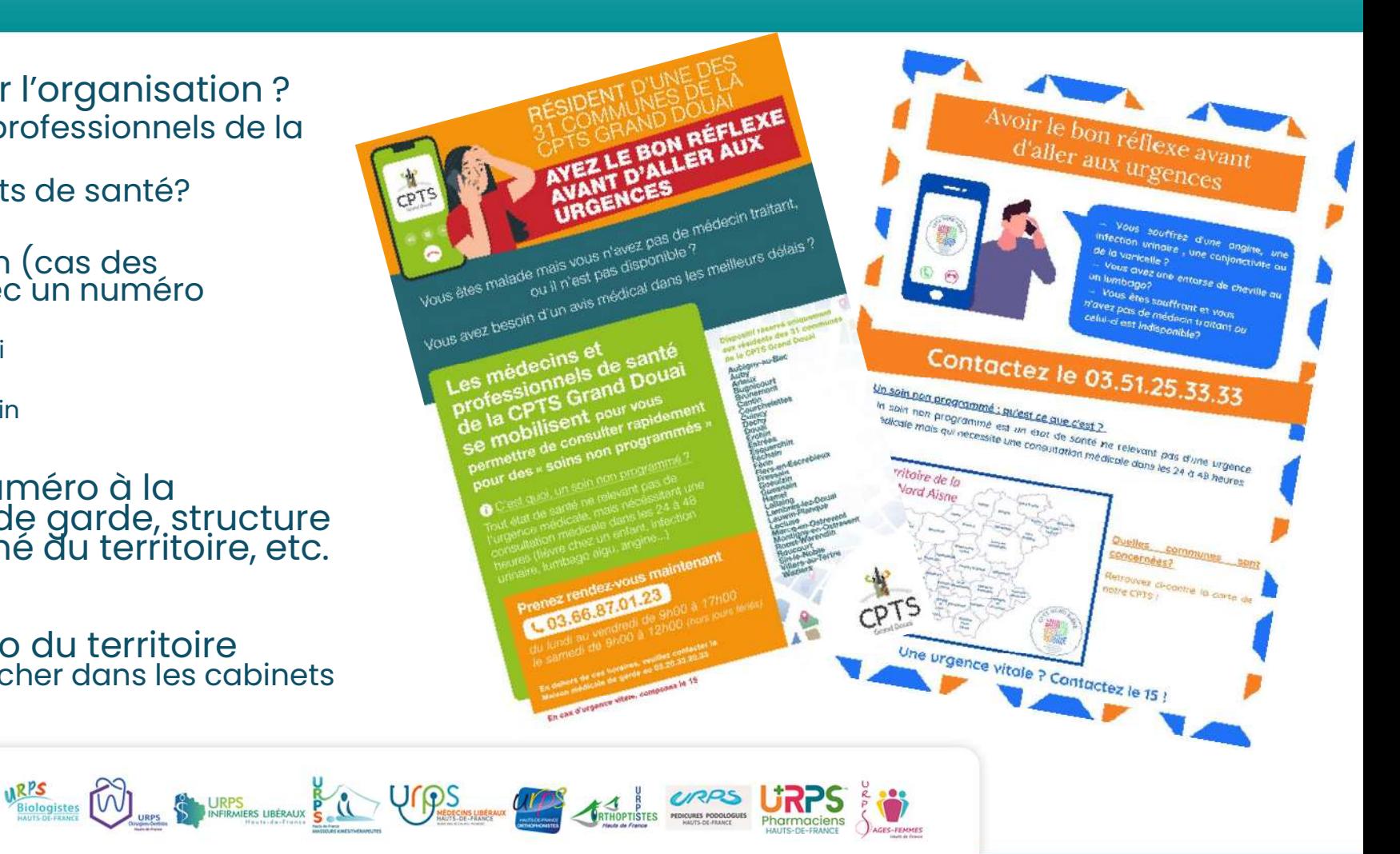

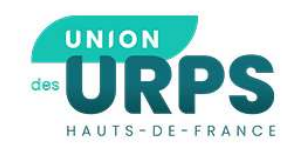

### QUEL RÔLE LES PROFESSIONNELS DU TERRITOIRE ?

- -
	-
- Tri Orientation vers le dispositif<br>• Tous les professionnels de la santé du territoire (IDEL, pharmaciens, médecins…)<br>• S'appuyer sur les critères d'éligibilité (logigramme)<br>• Possibilité de proposer une indemnisation
- Renouvellement d'ordonnance par les pharmaciens
- Binôme MT/infirmier
- Téléconsultation assistée
- Communication
- Autres ?

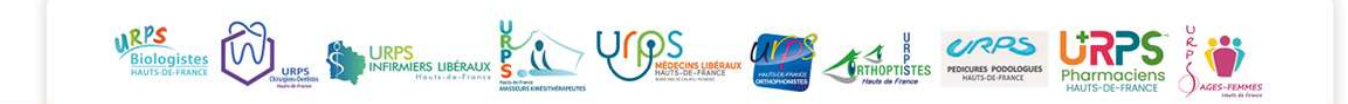

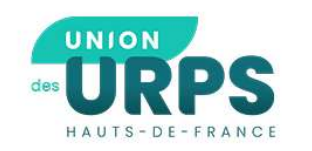

### Réponse à l'AMI ARS sur les Centre de soins non programmés

Initiatives et sollicitations nombreuses autour de la question de la prise en charge des SNP: pas de cadrage juridique mais des expériences régionales (Grand Est, Occitanie, PDL)

Lancement par l'ARS d'un appel à manifestation d'intérêt sur les centres de soins non programmés afin de cadrer les projets et d'évaluer l'intérêt du dispositif

Expérimentation de 3 ans avec un appui financier (investissement, petit consommable, temps médico-administratif)

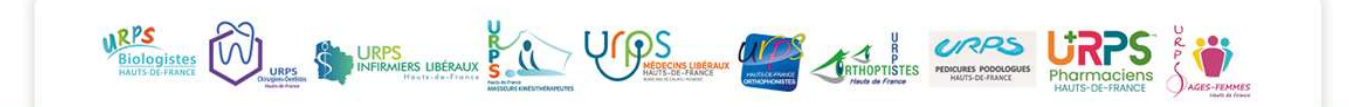

### LES ORGANISATIONS EN CENTRE DE SNP

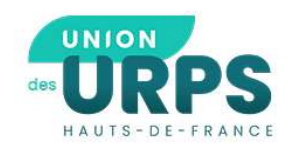

CPTS Lens La Gohelle  $\rightarrow$  à Lens CPTS du Béthunois → à Beuvry CPTS Compiègne et sa région → à Compiègne CPTS Sud Métropole Lilloise → à Ronchin CPTS Grand Valenciennes –> à Valenciennes CPTS Grand Douai -> à Douai CPTS Grand Denain -> à Denain CPTS Beaumont-Artois ->

Ces CPTS souhaitent témoigner sur leur organisation ?

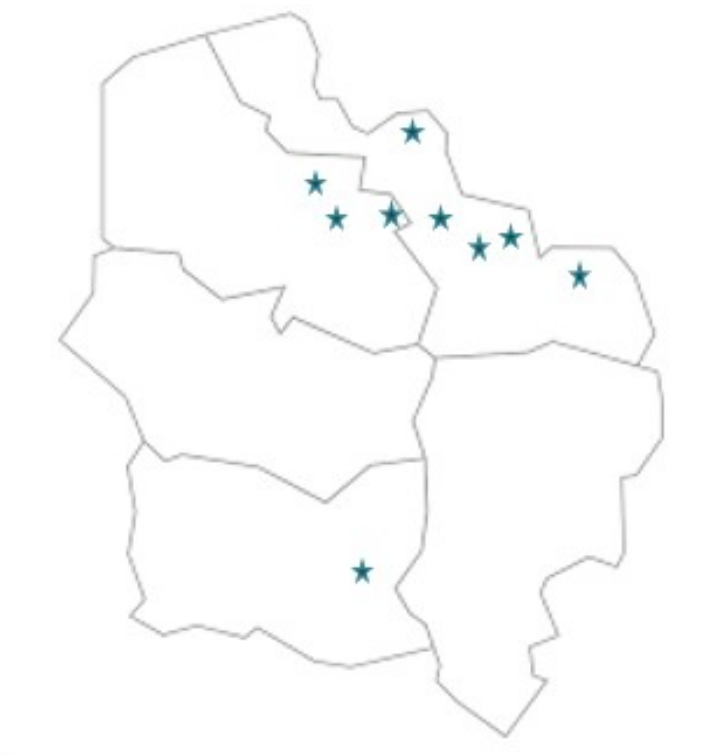

URPS Side Of THE STATE OF THE COMPANY OF THE COMPANY OF THE COMPANY OF THE COMPANY OF THE COMPANY OF THE COMPANY OF THE COMPANY OF THE COMPANY OF THE COMPANY OF THE COMPANY OF THE COMPANY OF THE COMPANY OF THE COMPANY OF T

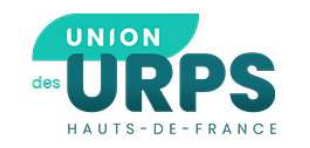

### EXEMPLES D'ORGANISATIONS EN CENTRE DE SNP

### CPTS Lens La Gohelle

- Consultation sans rendez-vous autour d'un binôme médecin infirmière, de 17 h à 20 h, du lundi au vendredi, et de 9 h à midi, le samedi matin.
- Patients adressés au centre, soit par les professionnels de santé (médecins, pharmaciens, kinés...), soit par la régulation (le 15, entre autres), soit par la réorientation du service d'accueil des urgences du CH Lens, soit… en venant spontanément => Nécessité de « faire un tri » dès l'accueil (rôle de l'infirmière) .

### CPTS Compiègne :

- Ouvert que de 14 heures à 18 heures du lundi au vendredi
- Patients sans suivi médical uniquement adressés par le service des urgences et le 15.
- Accueil par une infirmière qui prend leurs constantes, la température et la tension puis établit une fiche médicale.
- Visite par un médecin pour la consultation => 12 médecins se relaient cinq demi-journées par semaine.
- Présence de trois infirmières chaque jour pour répondre aux appels, fixer les rendez-vous et accueillir les patients.

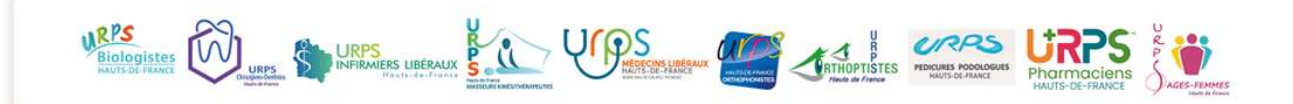

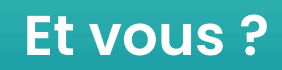

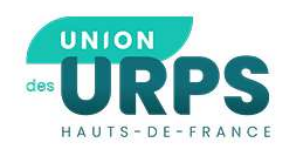

- Et vous, quelle est votre organisation type ?
	- Planning d'astreinte
	- La sollicitation des ressources du territoire
	- Agenda partagé
	- Ligne tel physique
	- Ligne tel délocalisée
	- Centre de Soins non Programmés
	- Autre
- Avez-vous mis en place un filtrage des patients ?
	- Oui
	- Non
- Avez-vous mis en place un dispositif de SNP hors médecine générale ? Si oui, pour quelle profession ?
	- Oui
	- Non

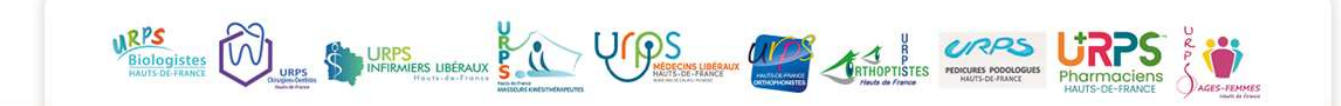

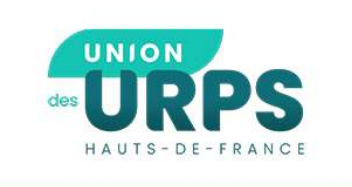

# EDRPS<br>
COMPARES<br>
COMPARE articulation avec le SAS ?

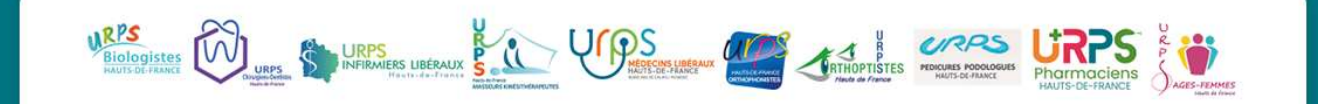

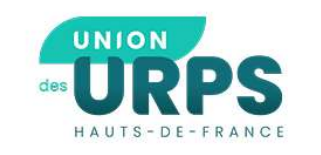

- C'est à la CPTS de choisir son organisation et au SAS ensuite de STRES COMMENT ARTICULER SON ORGANISATION AVEC LE SAS ?<br>• C'est à la CPTS de choisir son organisation et au SAS ensuite de<br>• La participation d'un professionnel au SAS est sur la base du
- volontariat
- Prise de contact avec la régulation de médecine générale pour définir les modalités de la collaboration. (Personne contact, listes des professionnels, modalités de réponse à apporter…)

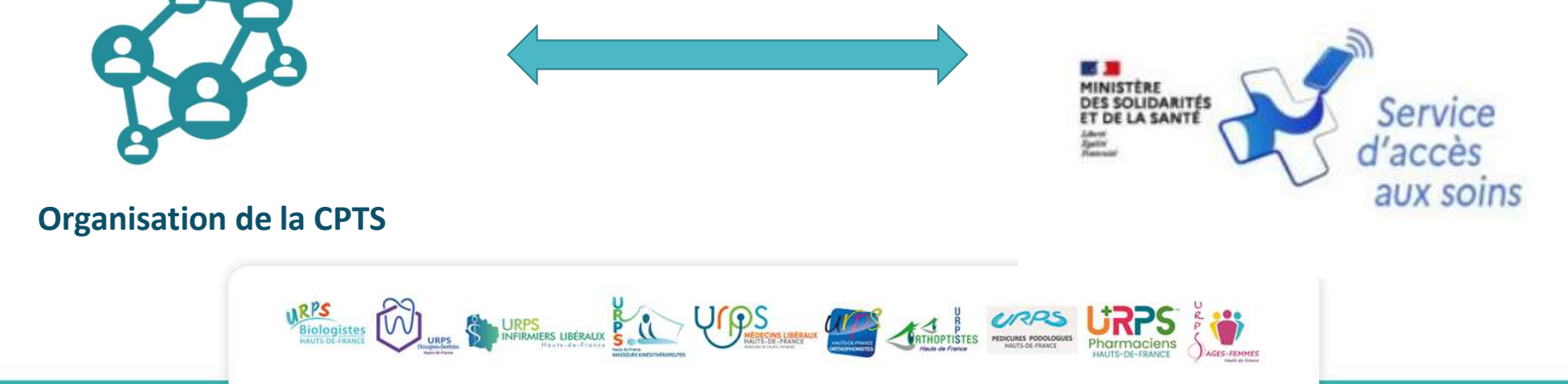

### LE SAS, C'EST QUOI ?

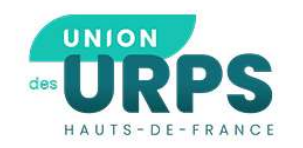

OBJECTIF DU SAS : Apporter une réponse aux<br>patients pour les demandes de soins urgents ou<br>non programmés (en cas d'indisponibilité du **provident du SAS**<br> **partients pour les demandes de soins urgents ou**<br> **pour les demandes de soins urgents ou**<br> **pour les demandes de soins urgents ou<br>
programmés (en cas d'indisponibilité du<br>
médecin traitant – 48h max) COLOGET COLOGET COLOGET COLOGET COLOGET COLOGET COLOGET COLOGET COLOGET COLOGET COLOGET COLOGET COLOGET COLOGET COLOGET COLOGET COLOGET COLOGET COLOGET COLOGET COLOGET COLOGET COLOGET COLOGET COLOGET COLOGET COLOGET COLOG Objectif du SAS** : Apporter une réponse aux<br>patients pour les demandes de soins urgents ou<br>non programmés (en cas d'indisponibilité du<br>médecin traitant – 48h max)<br>**Les composantes du SAS :**<br>– Une régulation libérale (cons

- patients pour les demandes de soins urgents ou<br>non programmés (en cas d'indisponibilité du<br>médecin traitant 48h max)<br>**Les composantes du SAS :**<br>- Une régulation libérale (conseil, adaptation<br>thérapeutique... mais aussi p on programmes (en cas d'indisponibilité du<br>
édecin traitant – 48h max)<br> **s composantes du SAS :**<br>
Une régulation libérale (conseil, adaptation<br>
thérapeutique… mais aussi prise de RDV en ville<br>
)<br>
Des effecteurs (tous médec ) **Les composantes du SAS :**<br>
- Une régulation libérale (conseil, adaptation<br>
thérapeutique... mais aussi prise de RDV en ville<br>
)<br>
- Des effecteurs (tous médecins généralistes<br>
volontaires)<br>
- Mise à disposition d'un outil - Une régulation libérale (conseil, adaptation<br>
thérapeutique... mais aussi prise de RDV en ville<br>
)<br>
- Des effecteurs (tous médecins généralistes<br>
volontaires)<br>
- Mise à disposition d'un outil de lien: la<br>
plateforme SAS
- 
- 

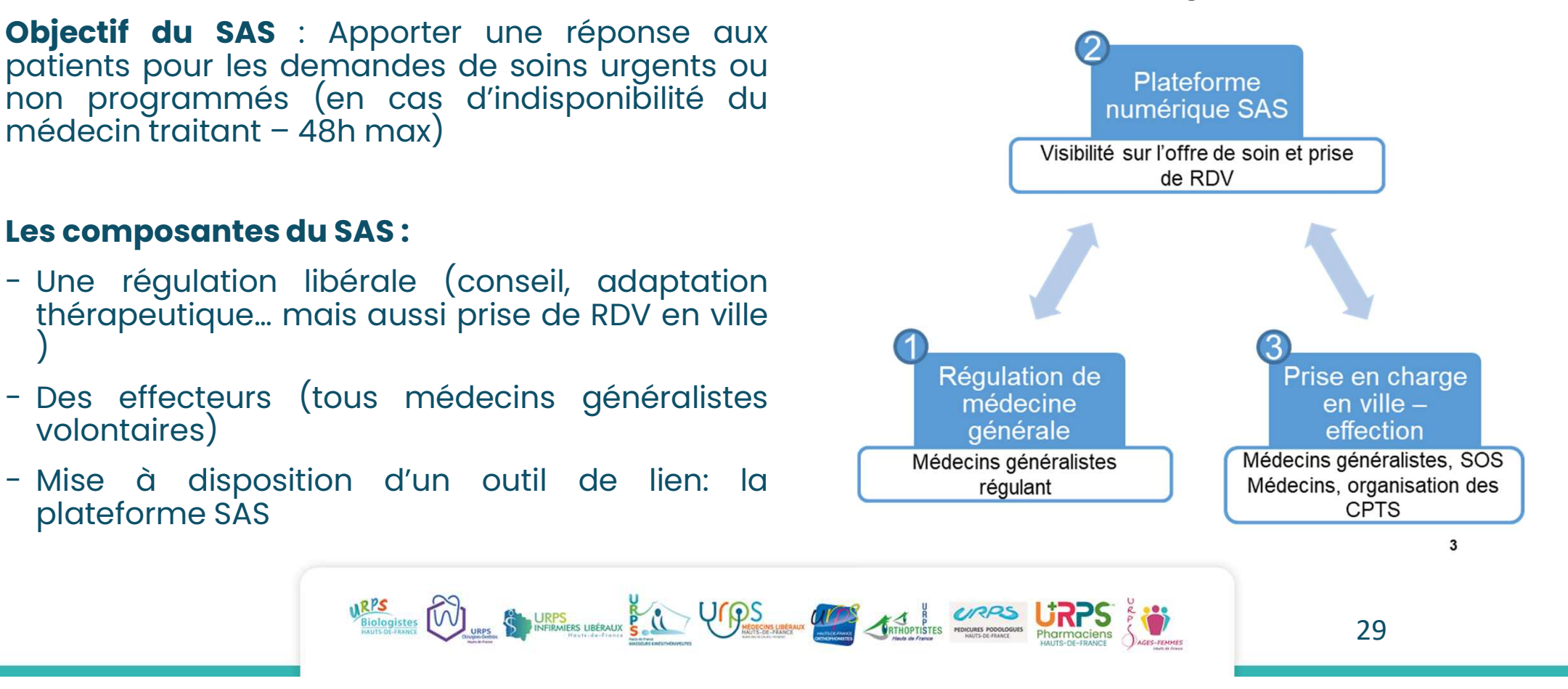

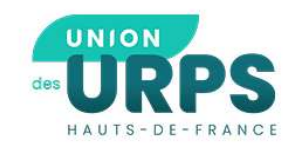

SAS Opérationnel (Sites Pilotes)

Travaux en cours (cible fin 2023)

### Etat des lieux des SAS en HDF

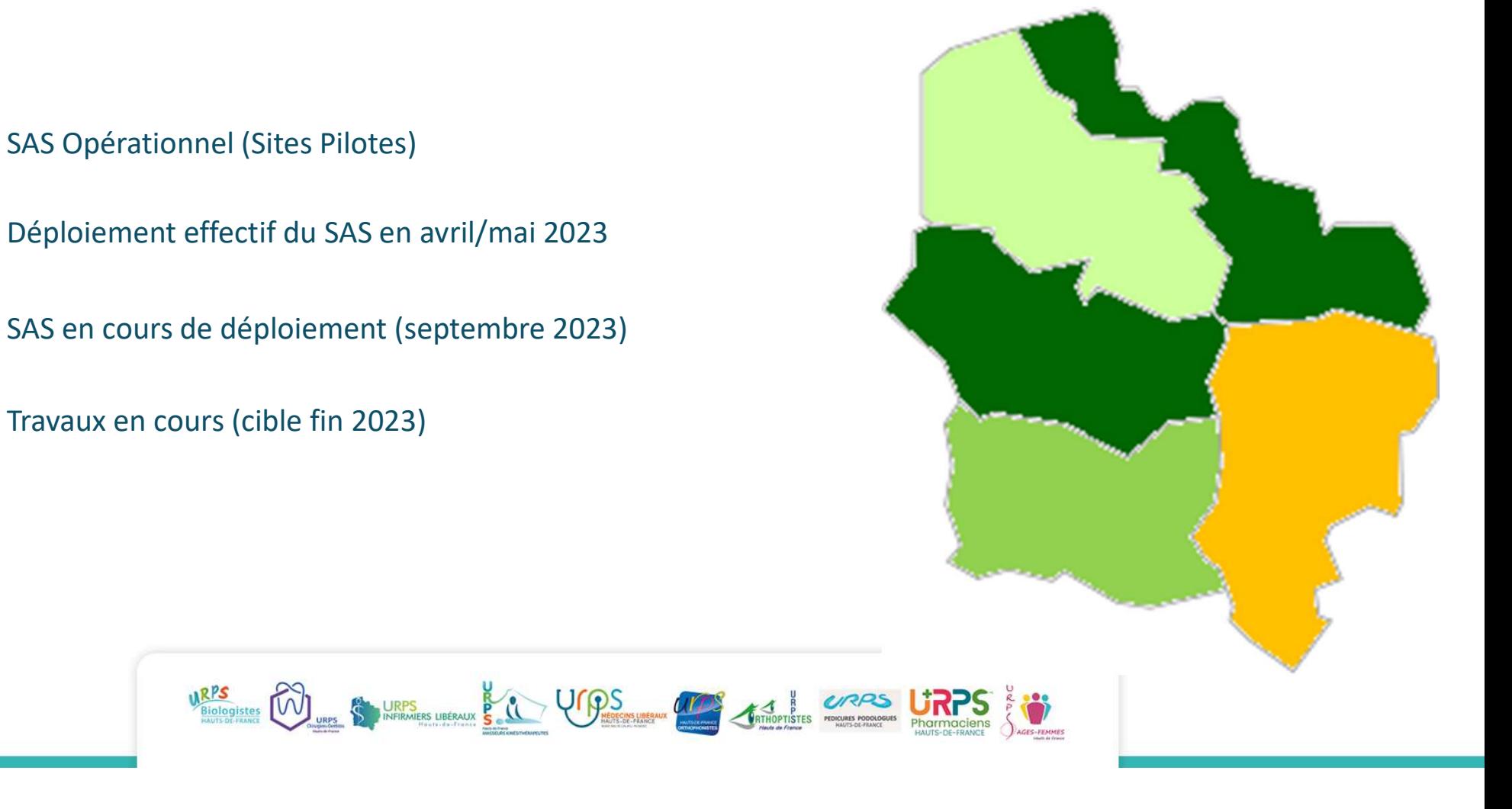

relativement faible (mais à relativiser au vu de la communication/effection encore faible) Le RDV en ville n'est pas la seule option pour le régulateur – taux de transformation<br>ativement faible (mais à relativiser au vu de la communication/effection encore faible)<br>59-80

### RETEX pilotes 59-80

Effection **Experience of the Community Community** 

### Somme

### 2021 (avril/dec)

129 036 appels décrochés

 $\rightarrow$  69 105 dossiers de régulation médicale créés (44% MG / 56% AMU)

- 325 effecteurs différents sur T2/T3/T4 2021 (55% MG installés)
- 1464 orientations en ville: 40% visites, 60% RDV au cabinet

### 2022

189 672 appels décrochés

 $\rightarrow$  103 862 dossiers de régulation médicale créés (50% MG / 50% AMU)

- 390 effecteurs différents sur 2022
- 2761 orientations en ville
- SOS Médecins comme effecteur principal (55%)

Taux de transformation des appels en RDV de 5% en 2021 et 2022

### Nord

### 2021 (nov/dec)

79 818 appels décrochés

- $\rightarrow$  56 402 dossiers de régulation médicale créés (40% MG/ 60% AMU)
- 55 orientations
- Travail en lien avec les CPTS
- Taux de transformation de 0,3% en RDV

### 2022

470 730 appels décrochés

 $\rightarrow$  323 576 dossiers de régulation médicale créés (40% MG / 60% AMU)

- 242 effecteurs différents en 2022
- 1937 orientations vers la ville
- Taux de transformation de 2% en RDV

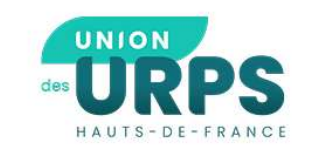

SUIVANT ARTICULER SON ORGANISATION AVEC LE SAS ?<br>Suivant l'organisation retenue par la CPTS, plusieurs modalités d'articulation avec le SAS sont possibles.<br>A terme, possibilité pour les CPTS de disposer de comptes sur la p COMMENT ARTICULER SON ORGANISATION AVEC LE SAS ?<br>
Suivant l'organisation retenue par la CPTS, plusieurs modalités d'articulation avec le SAS sont possibles.<br>
A terme, possibilité pour les CPTS de disposer de comptes sur la EXPITE DE FRANCE<br>
Suivant l'organisation retenue par la CPTS, plusieurs modalités d'articulation<br>
A terme, possibilité pour les CPTS de disposer de comptes sur la plateform<br>
En attendant :<br>
En attendant :<br>
Cas 2: Planning/ Suivant l'organisation retenue par la<br>A terme, possibilité pour les CPTS duiterrations pour le compte des prointenant :<br>En attendant :<br>**as 1: Numéro dédié CPTS** 

### Cas 1: Numéro dédié CPTS

- Chaque professionnel paramètre son compte sur la plateforme
- Indiquer une sollicitation via la CPTS pour le **SURPS**<br>
Survey and COMMENT ARTICUL<br>
Survey and CPTS, plusieurs modalités d'<br>
survey are possibilité pour les CPTS de disposer de comptes sur<br>
formations pour le compte des professionnels de la CPTS.<br>
attendant :<br> **Cas 2**<br> renseigné sur la plateforme SAS
- La régulation contacte le numéro de la CPTS, qui assure le relai sur le territoire

Plateforme SAS: https://sas.sante.fr/

Si besoin: appui possible par le GIP Sant& Numérique : sas@esante-hdf.fr

### Cas 2: Planning/Agenda partagé

Chaque professionnel paramètre son compte sur la plateforme

- Soit la CPTS contacte la régulation du SAS et valide avec eux la possibilité de passer par leur agenda partagé pour la prise de RDV (en l'absence d'interfaçage actuel avec la plateforme) For Soite and the renseigner ces<br>
• Planning/Agenda partagé<br>
• Le Planning/Agenda partagé<br>
• Le Planning/Agenda partagé<br>
• Le Planning (a régulation du SAS et valide<br>
• Le CHTS contacte la régulation du SAS et valide<br>
• L
- Soit chaque professionnel, dans les créneaux remontés, intègre les créneaux dédiés aux SNP de la CPTS (mutualisation)
	- logiciel métier
	- Soit en les remontant à la main

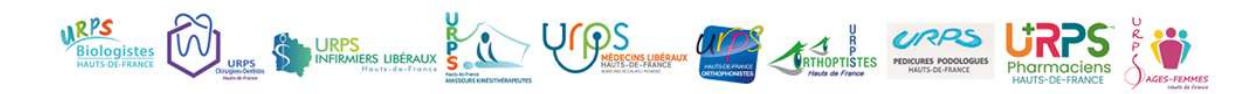

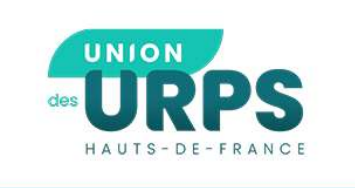

## **EURPS**<br>(4) Quel impact sur la rémunération de la CPTS<br>et du professionnel ? et du professionnel ?

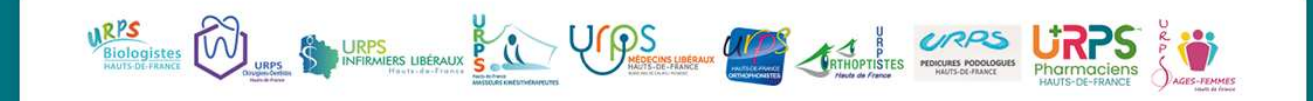

### Rémunération de la CPTS

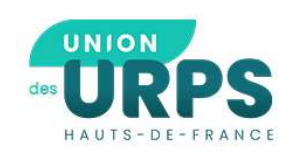

• Nouveau mode de rémunération des CPTS 1. Unfinancement avec part fixe<br>• Compris entre 50 000 et 90 000€ selon la taille de la CPTS suite à l'avenant 2 :

### 2. Un financement avec part variable

- · Selon l'atteinte des indicateurs fixés dans le contrat ACI
- · Compris entre 30 000 et 60 000€ selon la taille de la CPTS

### Objectifs obligatoires à atteindre

Nombre de médecins participants au SAS

Nombre de demandes du SAS ayant abouti à un rdv par la CPTS

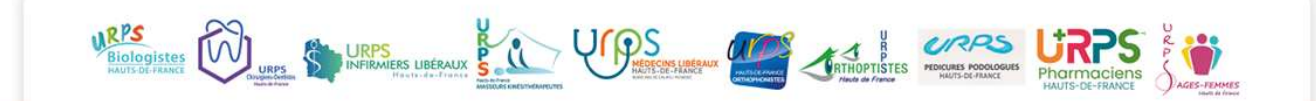

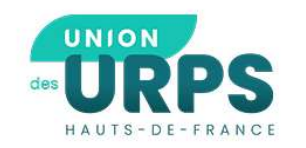

### Rémunération les professionnels

 $\Rightarrow$ En fonction de l'organisation choisie, liberté pour la CPTS de rémunérer via son ACI les professionnels participants au SNP de son territoire (pas de règles pré établies)

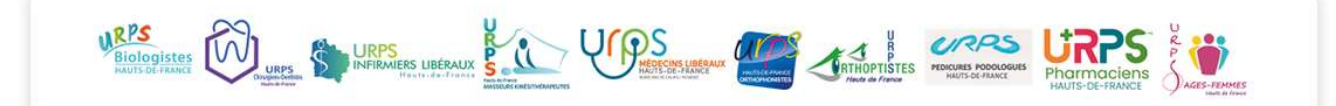

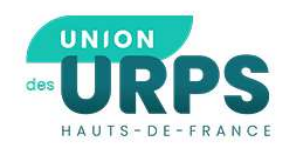

### Pour le MG qui participe au SAS

La valorisation financière de la participation au SAS se fait de manière individuelle: chaque praticien doit s'inscrire sur la plateforme SAS pour percevoir les rémunérations prévues dans le cadre du SAS.

 $\rightarrow$  Inscription dans le cadre du SAS (inscription plateforme en autorisant la remontée des créneaux/ou en remplissant des créneaux à la main): indicateur 8 du forfait structure =  $1400 \epsilon /$ an → Inscription dans le cadre du SAS (inscription plateforme en autorisa<br>la remontée des créneaux/ou en remplissant des créneaux à la mai<br>indicateur 8 du forfait structure = 1400€/an<br>→ Si orientation par le SAS : cotation d

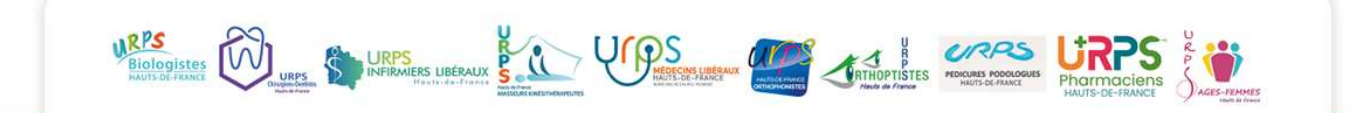

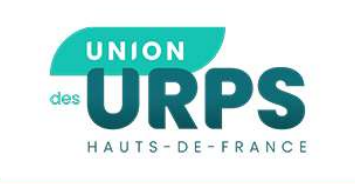

### Échanges, discussions, questions diverses

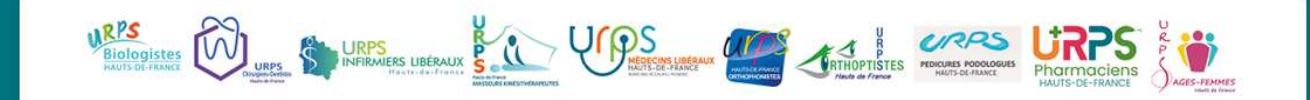

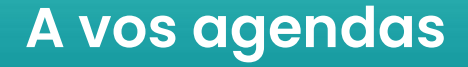

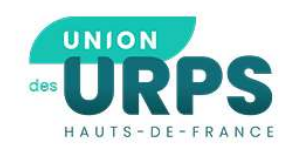

### • Prochain rendez-vous

Jeudi 8 Juin :

### Journée Régionale des CPTS

• Pour recevoir toutes nos informations (suivi atelier, newsletter CPTS…) : **vérifier dans vos**<br>spams et autoriser l'expéditeur <u>intercpts-hdf@urps-hdf.fr</u>

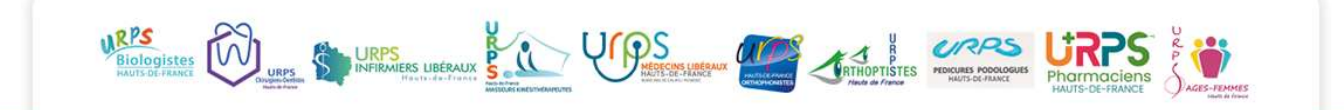

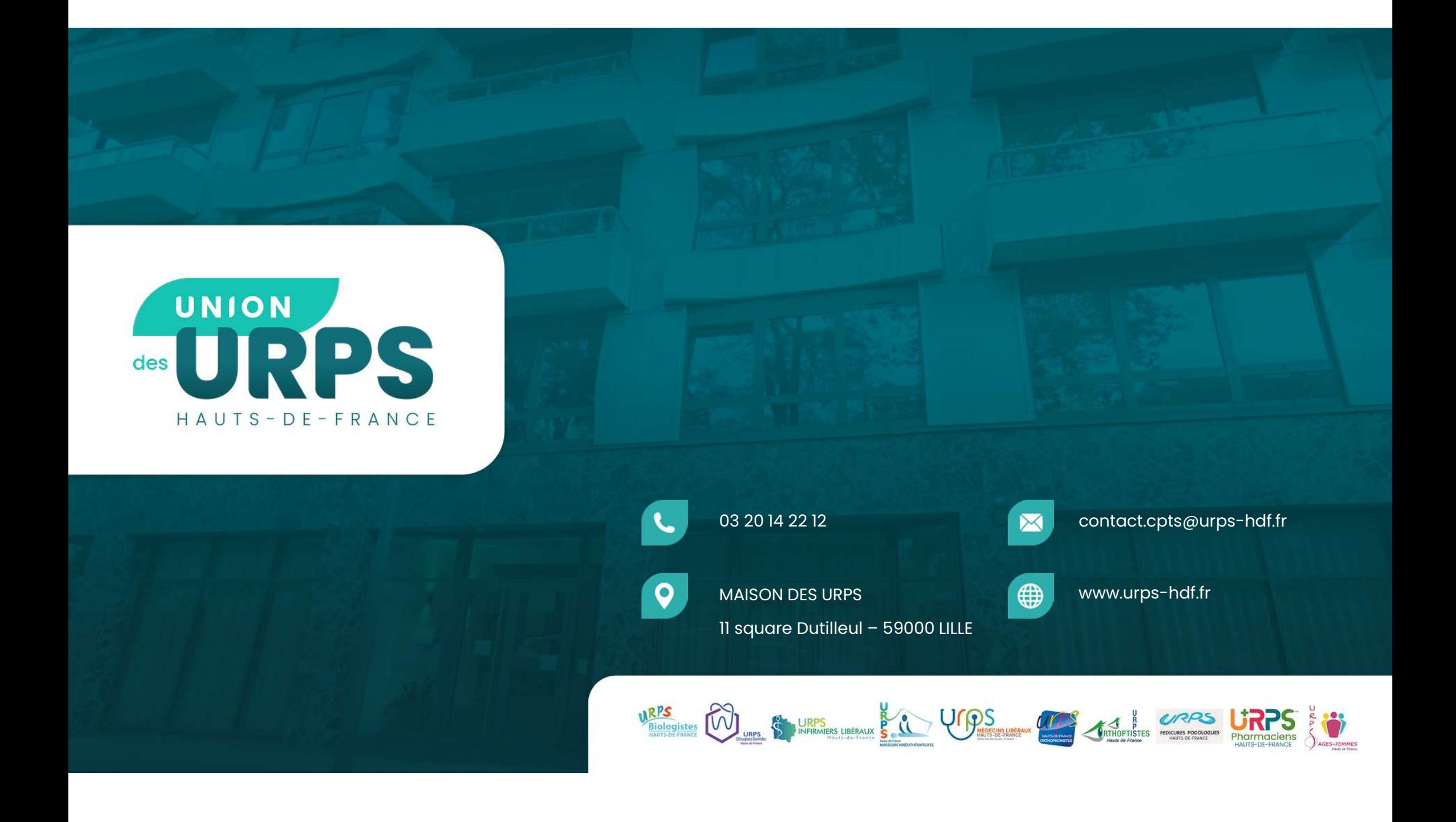